# **5 Frame Relay**

In diesem Kapitel werden Sie das Frame‐Relay‐Netz kennen lernen. Neben dem Rahmenaufbau und den Protokollen werden uns die Netzstrukturen und Komponenten eines Frame‐Relay‐Netzes interessieren. Nach Durcharbeitung dieses Kapitels sollten Sie sich mit dem Konzept der virtuellen Verbindung vertraut gemacht haben. **Lernziele**

### **5.1 Frame‐Relay‐Prinzipien**

#### *5.1.1 Aufbau eines Frame*

Der grundlegende Aufbau eines Frame‐Relay‐Datenpakets (Abbildung 20) ist ein HDLC (High‐Level Data Link Control)‐ähnlicher Rahmen, den wir z.B. beim PPP‐Protokoll schon kennen gelernt haben. **Rahmenaufbau**

Jeder Rahmen beginnt und endet mit einem Flag. Mit Hilfe dieses Bitmusters können sich Sender und Empfänger immer synchronisieren. Sobald etwas Anderes als das Flag empfangen wird, muss es sich um den Anfang eines Frame‐Relay‐Pakets handeln. Innerhalb der Nutzdaten darf diese Bitfolge nicht auftreten, weil sie dann als Ende des Rahmens interpretiert würde.

#### *5.1.2 Virtuelle Verbindungen*

Nach dem Startflag folgt ein zwei Byte großer Paketkopf (Abbildung 20). In diesem sind, neben einigen Bits zur Flusssteuerung, 10 Bits für den Data Link Connection Identifier (DLCI). Sie haben ja bereits erfahren, dass Frame Relay verbindungsorientiert arbeitet. Jedes Paket, das zu einer Verbindung gehört, wird durch eine Nummer gekennzeichnet. Auf diese Weise können Pakete von verschiedenen Verbindungen beliebig vermischt werden. Die Pakete werden nicht in festgelegten Zeitschlitzen übertragen. **DLCI**

Weil die Verbindung nur dann Bandbreite benötigt, wenn Daten zu übertragen sind, wird sie als "virtuelle Verbindung" bezeichnet. Es können maximal 1024 virtuelle Verbindungen über eine physikalische Leitung aufgebaut werden. Das ergibt sich aus der Anzahl der Bits des DLCI, denn 210 ergibt genau 1024. **Virtuelle Verbindung** Flag | Paketkopf | Nutzinformation 2 Byte 2 Byte DLCI DLCI  $6 \text{ Bit}$  4 Bit Prüfsumme | Flag

Einige DLCI sind für Sonderaufgaben reserviert, so dass für die eigentlichen Benutzerverbindungen noch 976 Nummern übrigbleiben.

Nach dem Paketkopf (Header) folgt das Benutzerdaten‐ oder Informationsfeld (Abbildung 20). Das Nutzdatenfeld ist variabel lang und muss mindestens ein Byte enthalten. Die Frame‐Relay‐Netzknoten müssen Pakete von mindestens 1600 Byte Länge verarbeiten können. Viele Frame‐Relay‐Netzknoten erlauben jedoch wesentlich größere Rahmen.

### *5.1.3 Verhalten bei Übertragungsfehlern*

Das Frame‐Relay‐Datenpaket wird mit einer 2 Byte großen Prüfsumme verse‐ hen, anhand derer Übertragungsfehler zu erkennen sind (Abbildung 20). Wenn ein Knoten ein Datenpaket als fehlerhaft erkennt, wird es einfach gelöscht. Die höheren Protokolle in den Endgeräten, z.B. das Transmission Control Protocol (TCP) beim Internetverkehr, müssen den Paketverlust erkennen und eine Paketwiederholung beim Sender anfordern. Sie können sich bestimmt vorstellen, dass ein solcher Fall die Datenübertragung ziemlich ausbremst. Daher funktioniert Frame Relay auch nur gut in Netzen mit niedrigen Bitfehlerraten. **Paketverlust**

### **5.2 Netzknoten und Zugangstechniken**

### *5.2.1 Komponenten eines Frame‐Relay‐Netzes*

Die Komponenten eines Frame‐Relay‐Netzes können in Endgeräte (PCs, Server etc.), Zugangsknoten (Bridges, Router, Frame Relay Access Devices etc.) und Netzknoten eingeteilt werden (Abbildung 21). Die Zugangsknoten sind dafür

**Abbildung 20: Aufbau eines Frame‐Relay‐Datenpakets**

verantwortlich, Datenpakete im vorgeschriebenen Format in das Netz abzugeben. Die Netzknoten haben die Aufgabe, die Datenpakete durch das Netz bis zu dem gewünschten Endpunkt zu transportieren. Eine besondere Bedeutung haben die Frame Relay Access Devices (FRAD). Diese Geräte werden benötigt, wenn eine Umsetzung von Datenformaten erfolgen muss. Die Zusammenschaltung der Netzknoten wird oft einfach als logische Wolke gezeichnet, durch die virtuelle Verbindungen von Endgerät zu Endgerät aufgebaut werden.

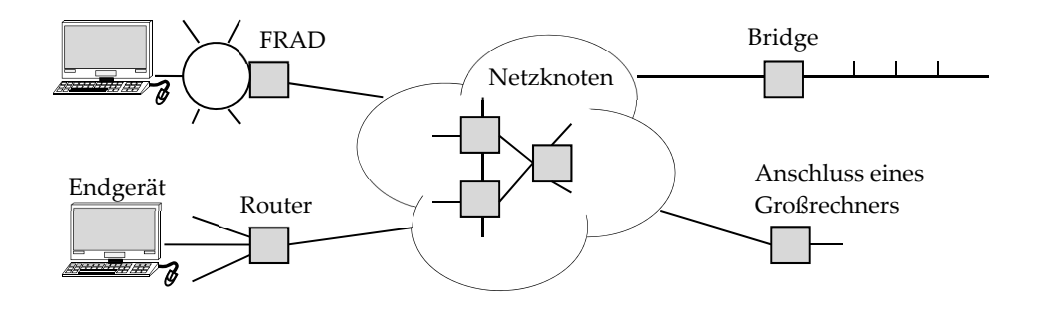

**Abbildung 21: Komponenten eines Frame‐Relay‐Netzes**

Die virtuelle Verbindung selbst kann entweder dauerhaft eingerichtet werden, dann ist es eine virtuelle Festverbindung, ein "Permanent Virtual Circuit" (PVC). Oder sie wird bei Bedarf auf‐ und abgebaut, dann ist es eine virtuelle Wählverbindung, ein "Switched Virtual Circuit" (SVC). **PVC und SVC**

### *5.2.2 Frame‐Verarbeitung im Netzknoten*

Die Netzknoten sind auf maximalen Durchsatz getrimmt und verarbeiten die Datenpakete nach einem ganz einfachen Schema:

- 1. Zuerst wird die Prüfsumme untersucht. Falls es Bitfehler gab, wird das Paket gelöscht.
- 2. Dann wird geprüft, ob die DLCI‐Nummer zu einer gültigen virtuellen Verbindung gehört. Ist das nicht der Fall, dann wird das Paket gelöscht.
- 3. Schließlich wird das Paket zum nächsten Netzknoten weitergereicht. Welcher Netzknoten das ist, geht aus einer Tabelle (Routing‐Tabelle) hervor, in der alle virtuellen Verbindungen eingetragen sind. Die DLCI‐Nummer der Pakete kann dabei geändert werden (Label‐Swapping).

Diese Vorgehensweise lässt sich in einer Regel zusammenfassen: "Wenn es ein Problem mit einem Paket gibt, dann wird das Paket gelöscht". **Verarbeitungsregel**

## *5.2.3 LAN‐zu‐LAN‐Kopplung*

**Anwendung LAN‐Kopplung** Eine wichtige Anwendung der Frame‐Relay‐Technik war die Verbindung von räumlich entfernten LANs. Es ist zum Beispiel häufig der Fall, dass Firmen mehrere Niederlassungen haben und die Rechnernetze der einzelnen Standorte zu einem gemeinsamen Netz zusammengeschaltet werden sollen. Mit der LAN‐Übertragungstechnik war das nicht machbar, weil diese nur beschränkte Entfernungen überbrücken konnte. Eine Lösung bestand darin, LAN‐Router mit Frame‐Relay‐Interfaces einzusetzen (Abbildung 22).

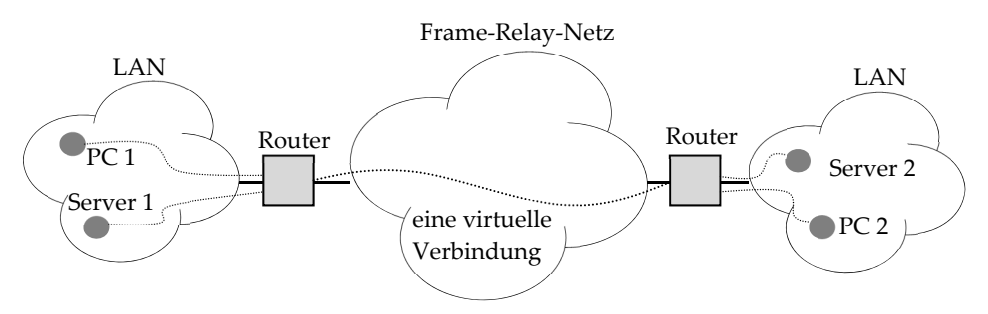

**Abbildung 22: LAN‐Kopplung über ein Frame‐Relay‐Netz**

## **3.3 Zusammenfassung**

Frame Relay ist eine Weitverkehrsnetztechnik, die für den schnellen Transport von paketierten Daten optimiert wurde. Es werden Pakete über virtuelle Verbindungen übertragen. Die hohe Geschwindigkeit wurde vor allem durch den Verzicht auf Fehlerbehebung in den Netzknoten erreicht.

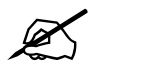

# *Übungsaufgaben*

- 5.2 Wie groß ist das Verhältnis von Nutzlast zu Steuerungsinformation (Paketkopf etc., ohne Flags) in einem Frame‐Relay‐Paket, wenn im Nutz‐ lastfeld 400 Bytes übertragen werden?
- 5.3 Wodurch wird die Anzahl der virtuellen Verbindungen begrenzt? Wie viele virtuelle Verbindungen sind prinzipiell möglich?